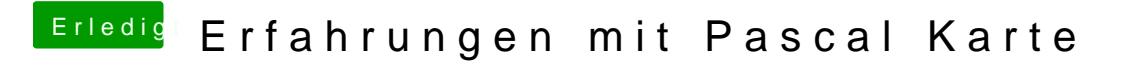

Beitrag von sv0911 vom 11. April 2017, 12:19

- unnötiges Vollzitat entfernt - /Thogg

Bzgl. Cuda, gibt es im InsanelyM.. ein einfaches workaround.. Einfach nur 2 Habe sie hier mal hochgeladen..